JPO Field Officer Field Supervisor

**State** UNITY-Coordinator or ICJO Office Staff

## UNITY Training Go-Live Support Overview

State SmartSheet: Unique to each state :

- **E** ICJO reviews their state online form submissions
- **Training / Education issues** Handled by the state ICJO personnel
- **EXTERGIVER 19 Suspected UNITY operational issues are moved up to** Optimum / ICJ
	- By selection of "ICJ/Opt Technical/Operational" drop-down in the "Support Team" column and saving the Smartsheet

Unique Online Smartsheet Form per State

**ICJOS, JPS / JPO submits Training or** 

- suspected operational issue online
	- **No. 7 Via the unique state URL**
	- **E** Link in UNITY training help
- $\blacksquare$  For the fastest response,
	- Please be clear and precise in your request or description of the UNITY training or support request.
	- $\blacksquare$  Steps to recreate the issue, and screenshots are highly recommended
- Any state level emails you receive from the state users must be placed into your state online Smartsheet submission form
- All submission are tagged as to:
	- $\blacksquare$  State, Model #, Date, Time
- ICJ Reviews each Submission
	- **Training / Education related items are submitted** back to the state to handle with a recommended approach
	- **ICJ** national office personnel may directly handle certain submissions
- UNITY operational bug issues are handled by Optimum and Incorporated into release updates.
- $\blacksquare$  Certain items may go into the V-2 release
- **Trends are observed and collected for proactive action** steps to help with UNITY

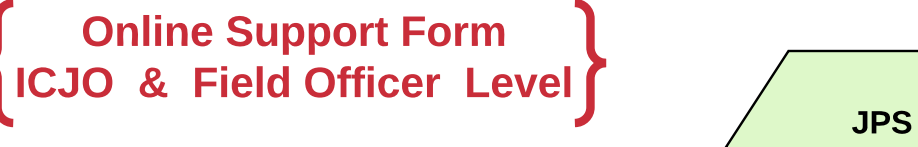

ICJ and

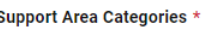

Select

## **Support or Issue Description**

For the fastest response, please be logical and precise. You can add screen shots in the attachments option for additional clarity, if needed.

 $\mathbf{v}$ 

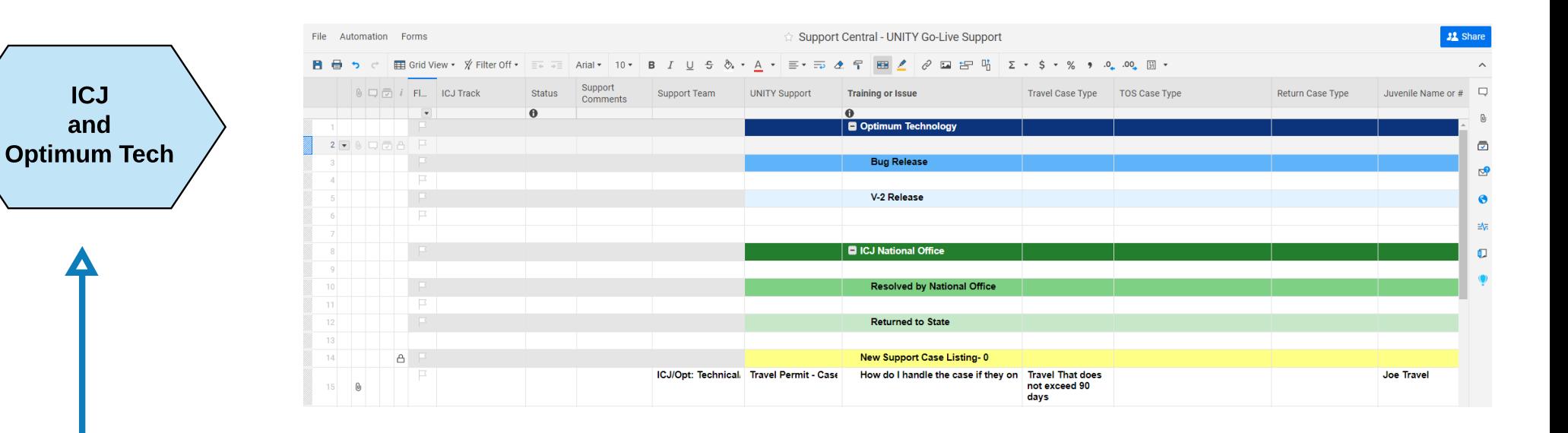

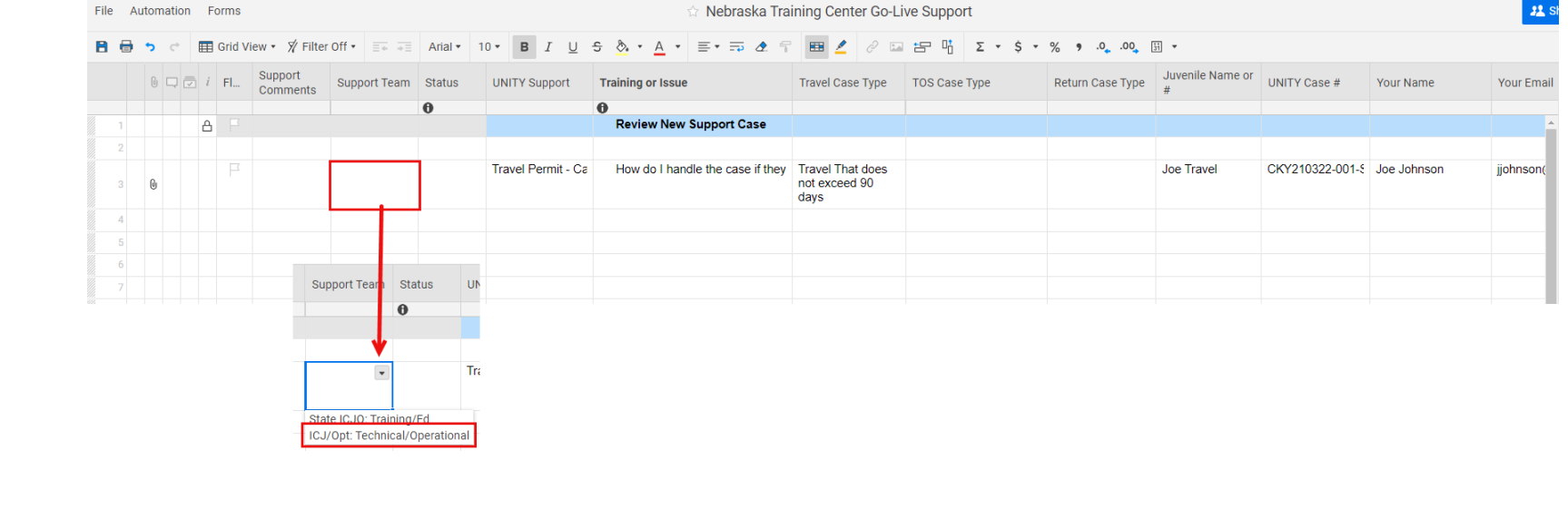

## All State Online Submissions Are Consolidated into 1 Master Sheet :

Model 1, 2, & 3 **State** ICJO Staff

## Direct access to state ICJO personnel

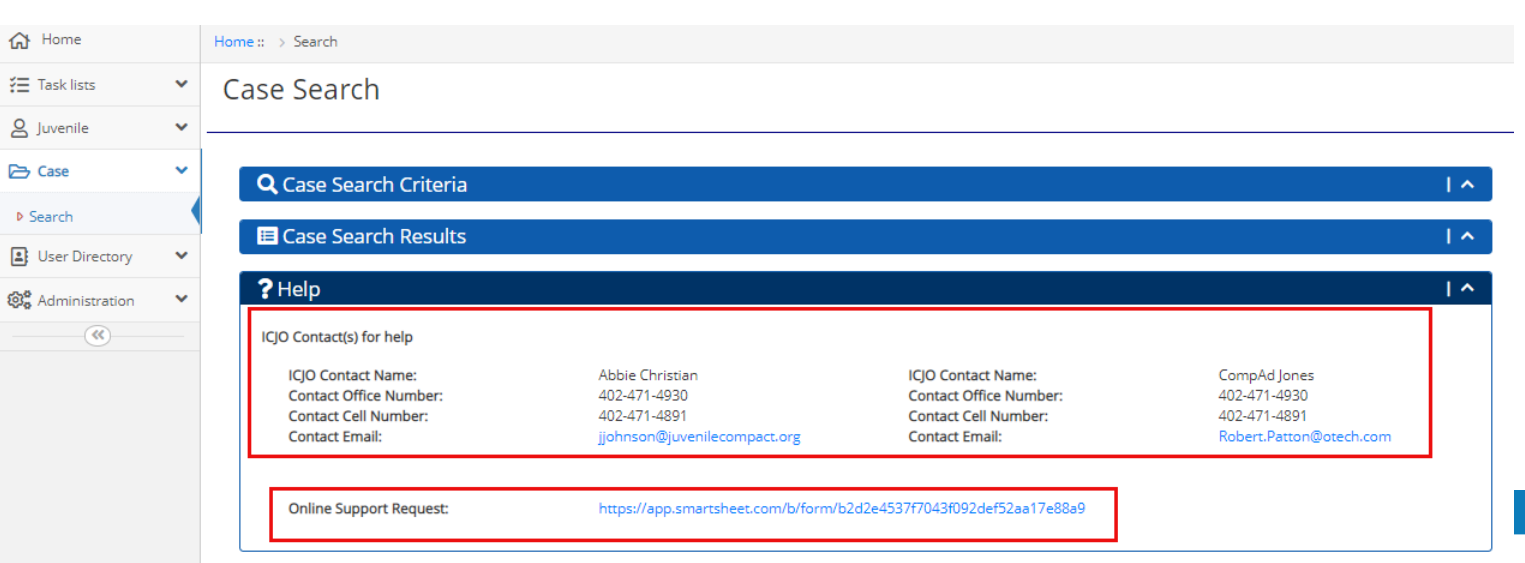

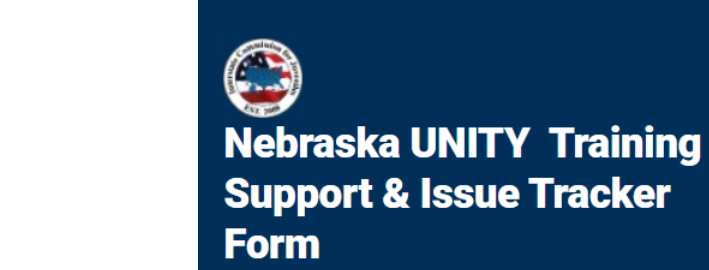

Log training needs, product questions, possible defects,<br>performance issues and enhancement requests.

For the fastest response, please be clear and precise in<br>your request or description of the UNITY training or support request.

Steps to recreate the issue, and screenshots are highly recommended.

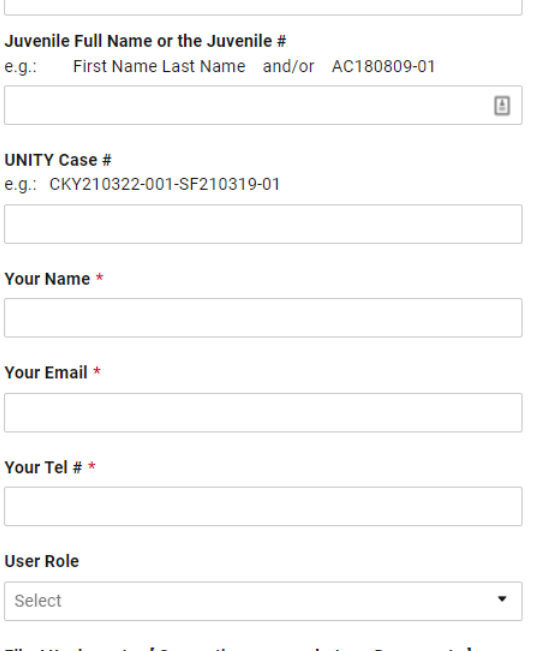

File Attachments [ Supporting screen shots or Documents ] Screen shots can be a tremendous help. Thank you

National Level

State ICJO Level

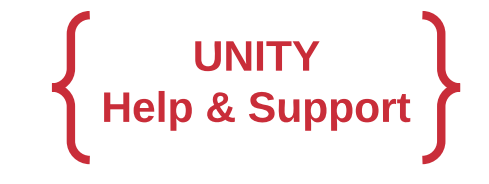